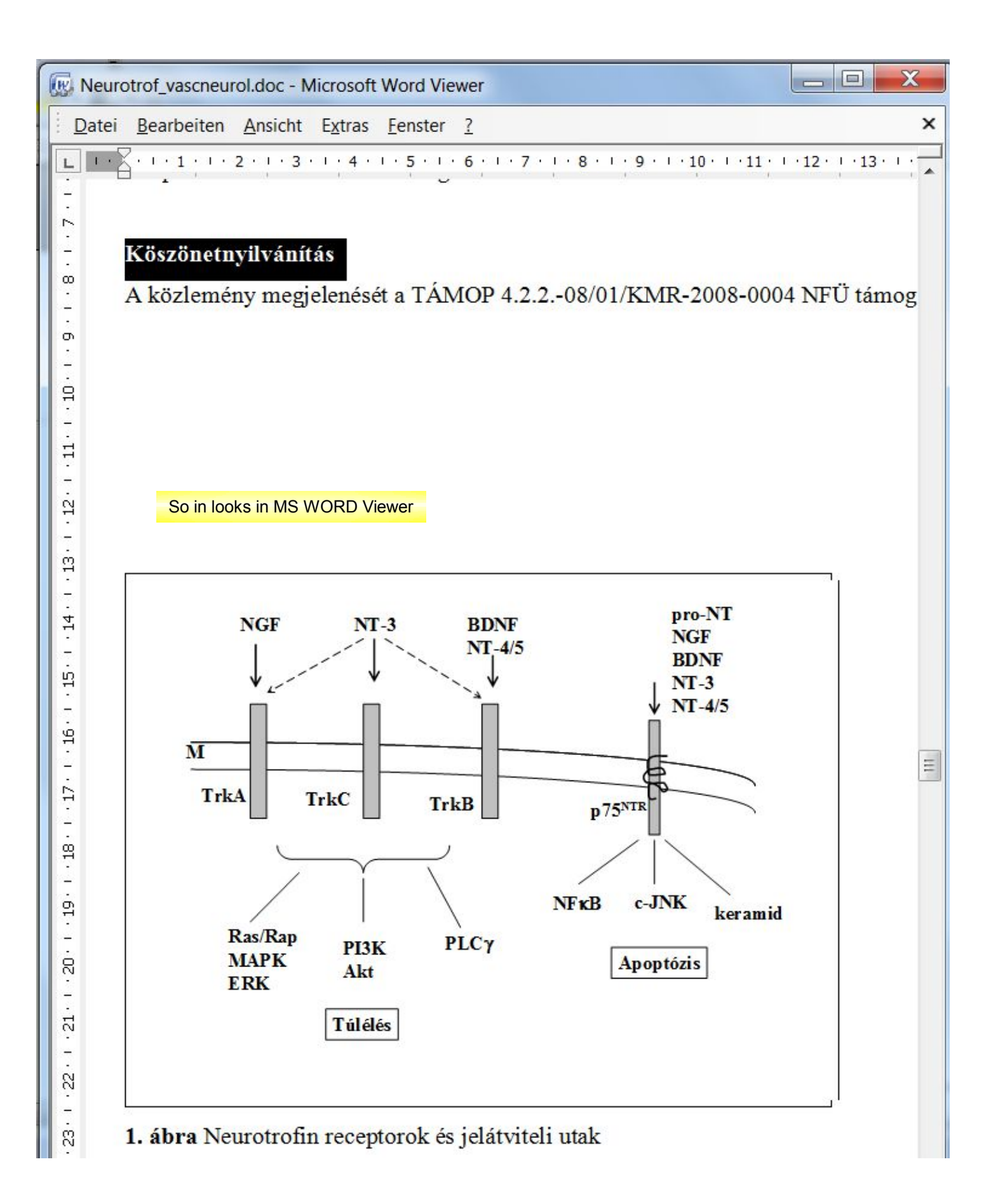

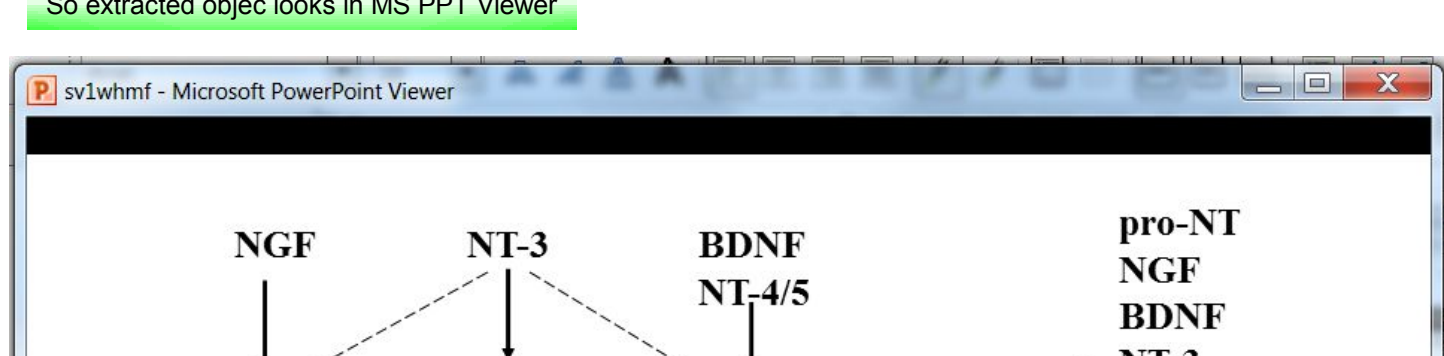

So extracted objec looks in MS PPT Viewer

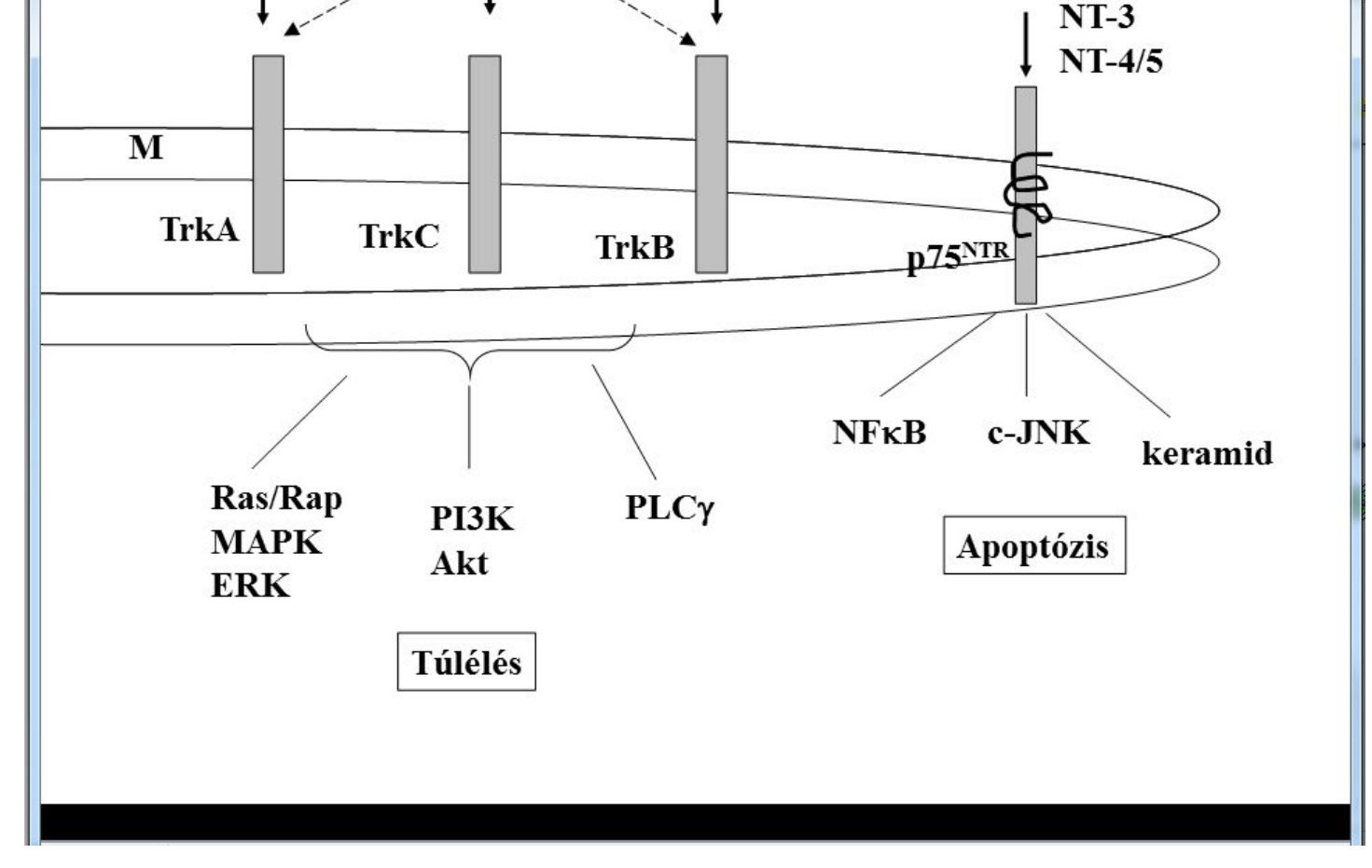